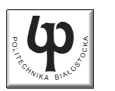

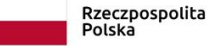

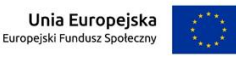

#### Wydział ElektrycznyKatedra Elektrotechniki, Energoelektroniki i Elektroenergetyki

Materiały do wykładu z przedmiotu:**InformatykaKod: EDS1B1007**

#### **WYKŁAD NR 2**

#### **Opracował: dr inż. Jarosław Forenc**

#### **Białystok 2021**

Materiały zostały opracowane w ramach projektu "PB2020 - Zintegrowany Program Rozwoju Politechniki Białostockiej" realizowanego w ramach Działania 3.5 Programu Operacyjnego Wiedza, Edukacja, Rozwój 2014-2020 współfinansowanego ze środków Europejskiego Funduszu Społecznego.

Informatyka (EDS1B1007), studia stacjonarne I stopnia dr inż. Jarosław Forenc Rok akademicki 2021/2022, Wykład nr 23/60

# Język C - funkcja printf

П Ogólna składnia funkcji printf

**printf("łańcuch\_sterujący",arg1,arg2,...);**

П W najprostszej postaci printf wyświetla tylko tekst

**printf("Witaj swiecie"); Witaj swiecie**

П Do wyświetlenia wartości zmiennych konieczne jest zastosowanie specyfikatorów formatu, określających typ oraz sposób wyświetlania argumentów

**%[znacznik][szerokość][.precyzja][modyfikator]typ**

Informatyka (EDS1B1007), studia stacjonarne I stopnia dr inż. Jarosław Forenc Rok akademicki 2021/2022, Wykład nr 2

#### Plan wykładu nr 2

- Ē. Funkcje printf i scanf
- П Instrukcja warunkowa if
- П Operator warunkowy
- П Instrukcja switch
- П Pętla for
- П Operatory ++ i --

Informatyka (EDS1B1007), studia stacjonarne I stopnia dr inż. Jarosław Forenc Rok akademicki 2021/2022, Wykład nr 2

4/60

# Język C - funkcja printf

**int x = 10; printf("Wartosc x: %d\n", x);**

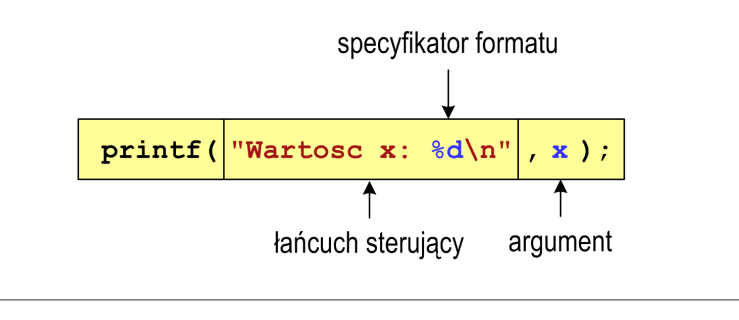

**Wartosc x: 10**

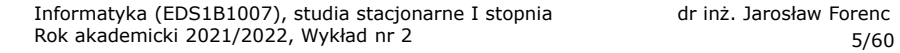

#### Język C - funkcja printf

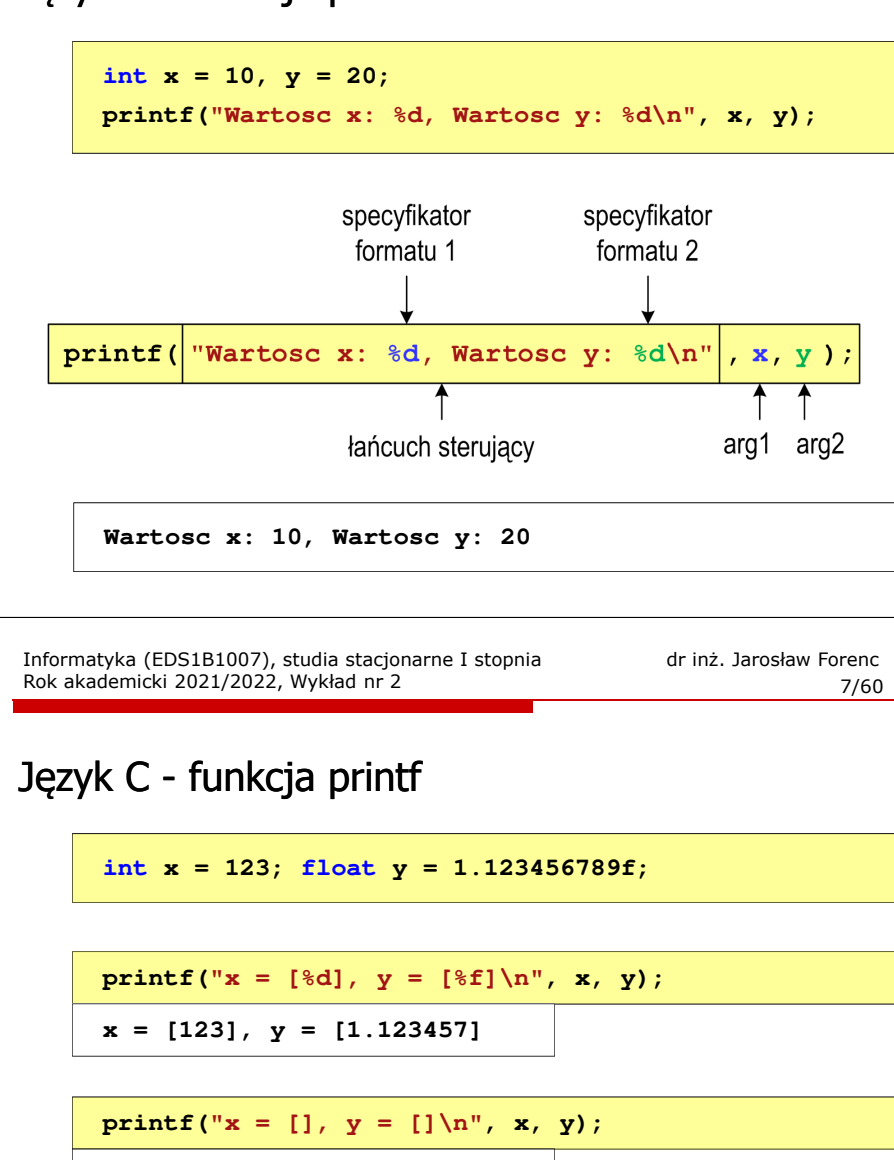

**printf("x = [%d],**  $y = [\frac{8}{d}] \cdot x$ **, <b>x, y)**;

**x = [123], y = [-536870912]**

#### Język C - specyfikatory formatu (printf)

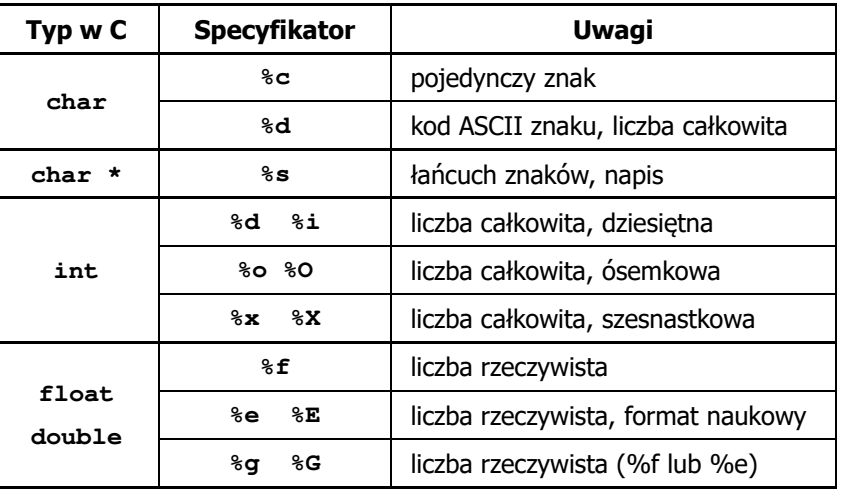

Informatyka (EDS1B1007), studia stacjonarne I stopnia dr inż. Jarosław Forenc Rok akademicki 2021/2022, Wykład nr 2

8/60

#### Język C - funkcja printf

**int x = 123; float y = 1.123456789f;**

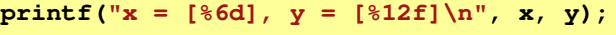

**x = [ 123], y = [ 1.123457]**

**printf("x = [%6d], y = [%12.3f]\n", x, y);**  $x = [ 123], y = [ 1.123]$ 

**printf("x = [%6d],**  $y = [$ **%.3f]\n",**  $\mathbf{x}, \mathbf{y}$ **;** 

**x = [ 123], y = [1.123]**

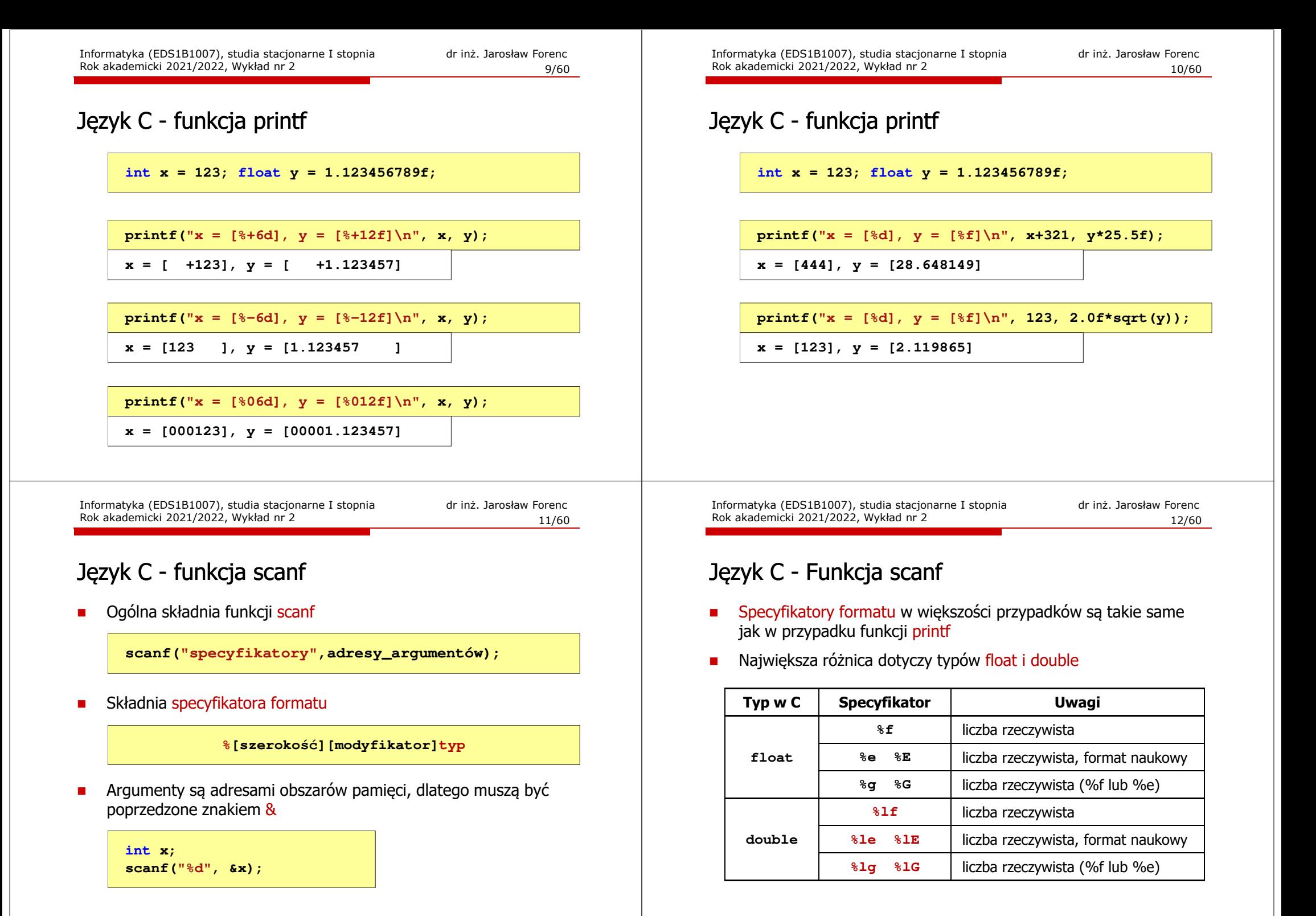

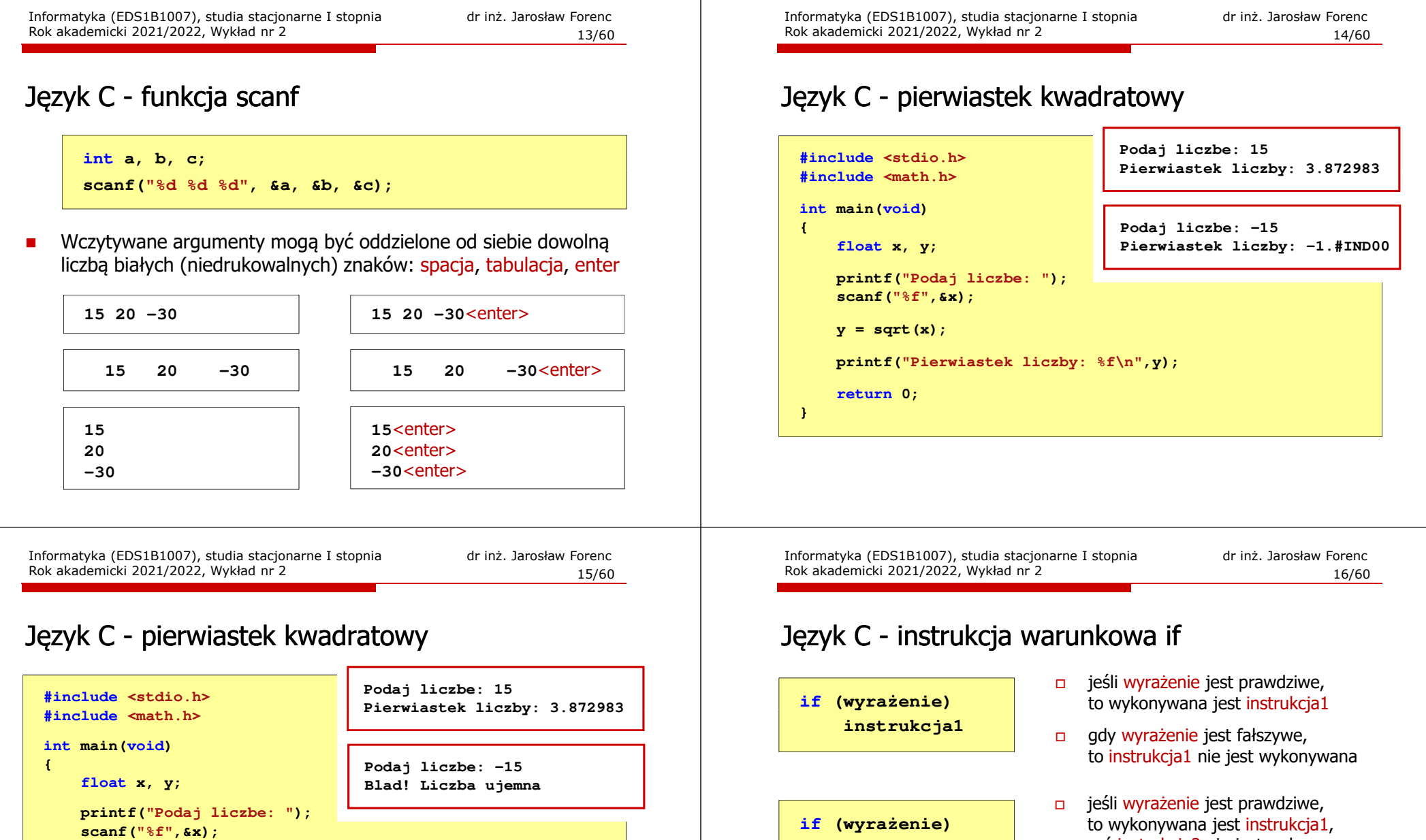

**scanf("%f",&x);if (x>=0) {y = sqrt(x); printf("Pierwiastek liczby: %f\n",y);} elseprintf("Blad! Liczba ujemna\n");return 0;**

**}**

 $\Box$ prawdziwe - gdy jego wartość jest różna od zera

 $\Box$ 

zaś instrukcja2 nie jest wykonywana

to wykonywana jest instrukcja2, zaś instrukcja1 nie jest wykonywana

gdy wyrażenie jest fałszywe,

 $\Box$ fałszywe - gdy jego wartość jest równa zero

**instrukcja1**

**instrukcja2**

Wyrażenie w nawiasach:

**else**

П

# Język C - instrukcja warunkowa if

**if (wyrażenie) instrukcja**

- Instrukcja:
	- $\Box$ prosta - jedna instrukcja zakończona średnikiem
	- $\Box$ złożona - jedna lub kilka instrukcji objętych nawiasami klamrowymi

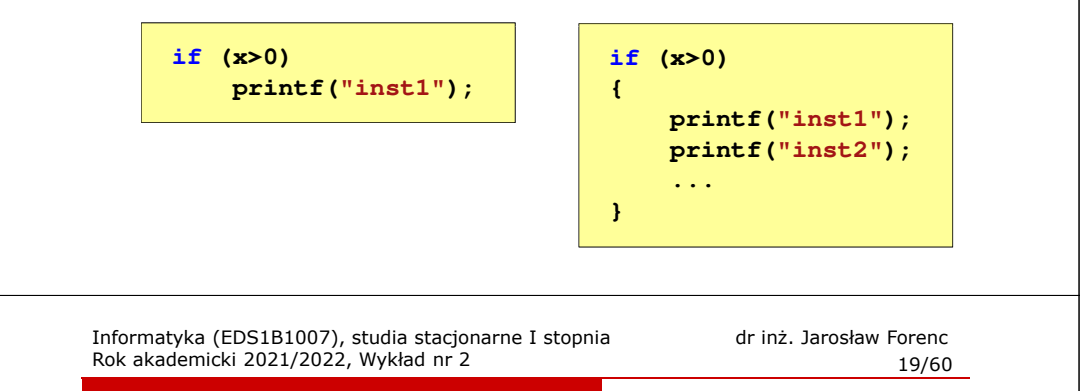

# Język C - operatory relacyjne (porównania)

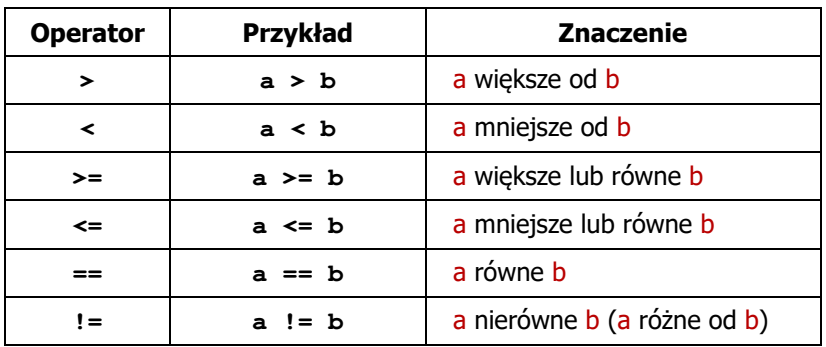

- $\mathbf{r}$  Wynik porównania jest wartością typu int i jest równy:
	- $\Box$ <sup>1</sup> - gdy warunek jest prawdziwy
	- $\Box$ <sup>0</sup> - gdy warunek jest fałszywy (nie jest prawdziwy)

# Język C - instrukcja warunkowa if

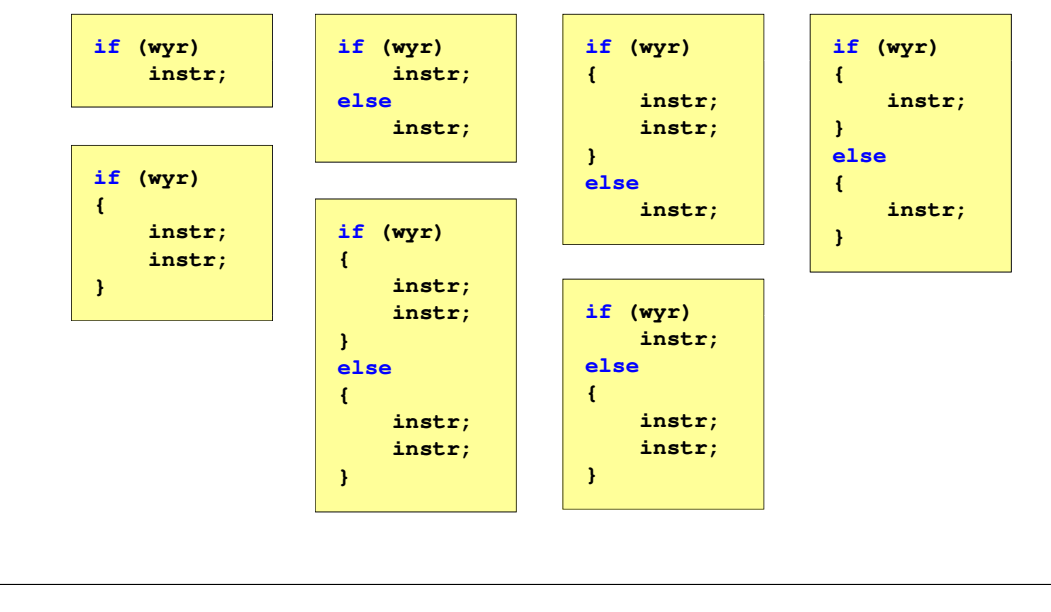

Informatyka (EDS1B1007), studia stacjonarne I stopnia dr inż. Jarosław Forenc Rok akademicki 2021/2022, Wykład nr 2

20/60

# Język C - operatory logiczne

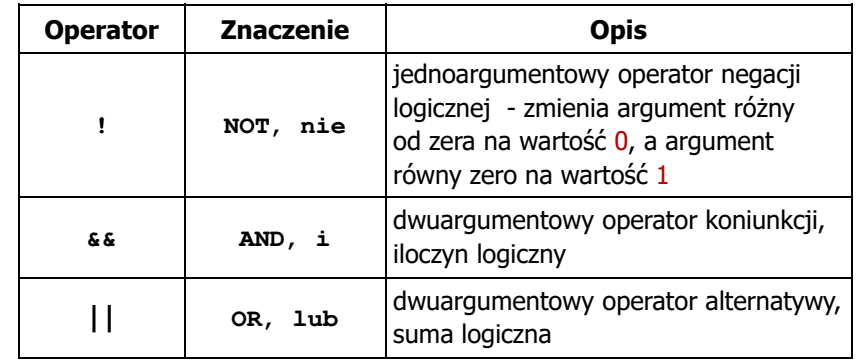

Ē. Wynikiem zastosowania operatorów logicznych  $\&$  i || jest wartość typu <mark>int</mark> równa 1 (prawda) lub <mark>0</mark> (fałsz)

if  $(x>5$  &  $x<8$ )

 $if$   $(x \leq 5 \mid \mid x > 8)$ 

 $\blacksquare$ 

**if ( <sup>2</sup> <sup>&</sup>lt; <sup>x</sup> <sup>&</sup>lt; <sup>5</sup> )** wynik: 1

wynik: 1 (prawda) (!!!)

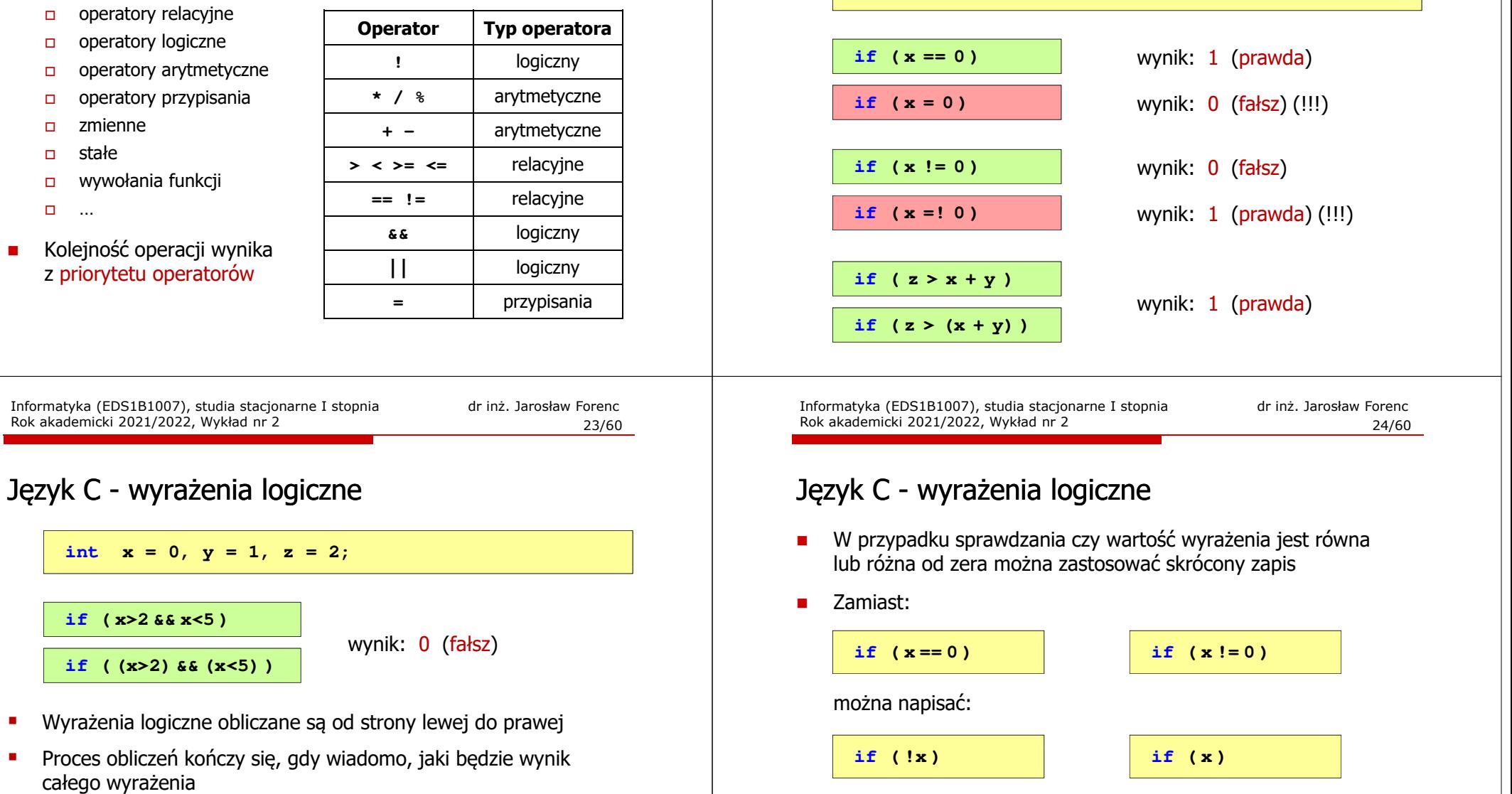

Informatyka (EDS1B1007), studia stacjonarne I stopnia dr inż. Jarosław Forenc Rok akademicki 2021/2022, Wykład nr 2

#### Język C - wyrażenia logiczne

**int x = 0, y = 1, z = 2;**

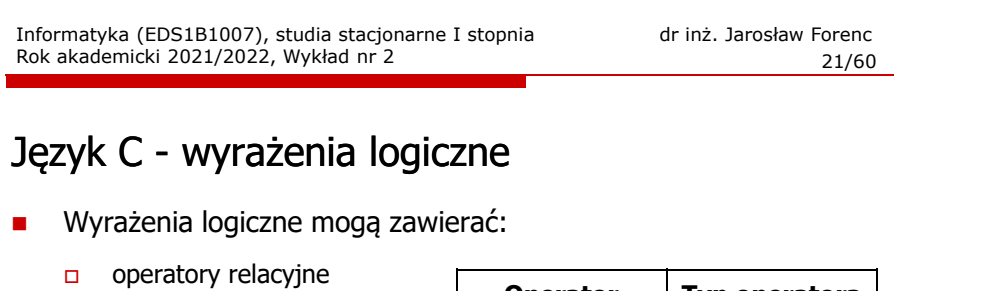

Informatyka (EDS1B1007), studia stacjonarne I stopnia driech inż. Jarosław Forenc<br>Rok akademicki 2021/2022, Wykład nr 2 Rok akademicki 2021/2022, Wykład nr 2

25/60

#### Język C - BMI

П BMI - współczynnik powstały przez podzielenie masy ciała podanej w kilogramach przez kwadrat wzrostu podanego w metrach

$$
BMI = \frac{masa}{wzrost^2}
$$

- $\blacksquare$  Dla osób dorosłych:
	- $\Box$ BMI < 18,5 - wskazuje na niedowagę
	- $\Box$ BMI <sup>≥</sup> 18,5 i BMI < 25 - wskazuje na prawidłową masę ciała
	- $\Box$ BMI <sup>≥</sup> 25 - wskazuje na nadwagę

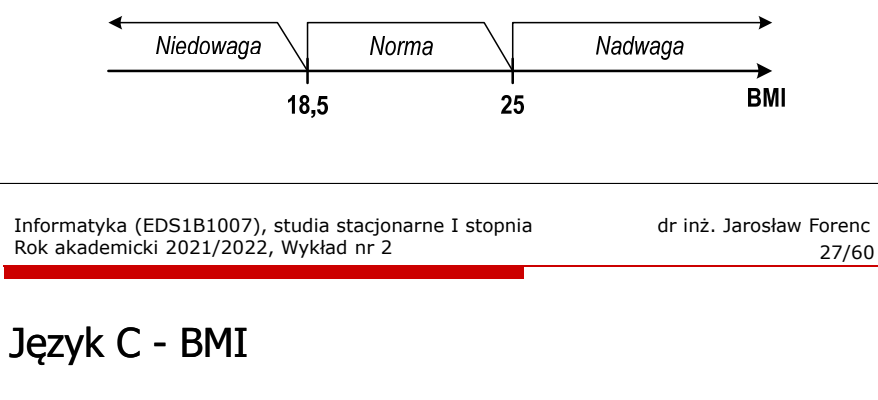

П Zamiast trzech instrukcji if:

```
if (bmi<18.5)
   printf("Niedowaga\n");if (bmi>=18.5 && bmi<25)
   printf("Norma\n");if (bmi>=25)
   printf("Nadwaga\n");
```
można zastosować tylko dwie:

```
if (bmi<18.5)
    printf("Niedowaga\n");elseif (bmi<25)
       printf("Norma\n");elseprintf("Nadwaga\n");
```
Informatyka (EDS1B1007), studia stacjonarne I stopnia drinż. Jarosław Forenc Rok akademicki 2021/2022, Wykład nr 2 Rok akademicki 2021/2022, Wykład nr 2

# Język C - BMI

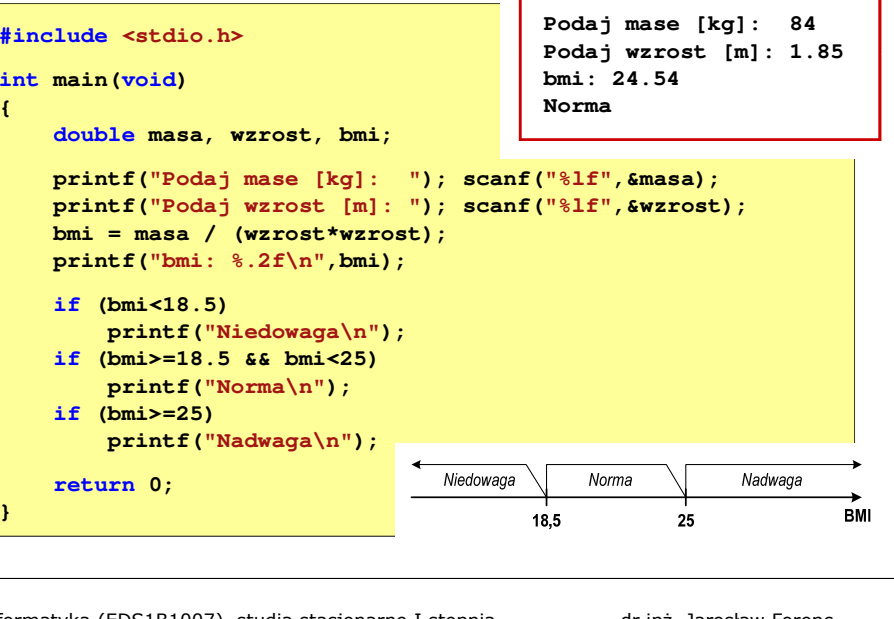

Informatyka (EDS1B1007), studia stacjonarne I stopnia dr inż. Jarosław Forenc Rok akademicki 2021/2022, Wykład nr 2

28/60

# Język C - operator warunkowy

П Operator warunkowy skład się z dwóch symboli i trzech operandów

**wyrażenie1 ? wyrażenie2 : wyrażenie3**

П Najczęściej zastępuje proste instrukcje if-else

**float akcyza, cena, pojemnosc;** 

**if (pojemnosc pojemnosc<= 2000)**  $\frac{1}{8}$  $\frac{1}{8}$  **\***  $\frac{1}{8}$  **\***  $\frac{1}{8}$ **else akcyza = cena\*0.186; /\* 18.6% \*/**

**akcyza = pojemnosc <= 2000 pojemnosc <= 2000 ? cena\*0.031 cena\*0.031 : cena\*0.186 cena\*0.186;**

29/60

#### Język C - operator warunkowy

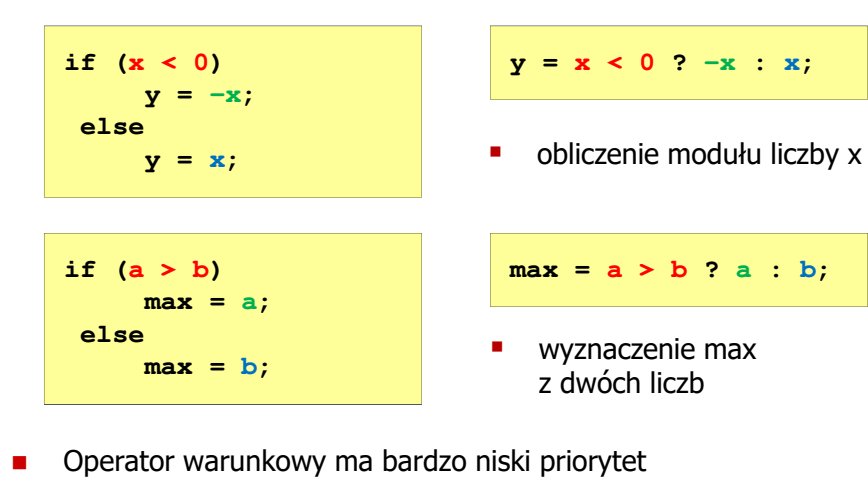

Niższy priorytet mają tylko operatory przypisania  $(=, +=, -=,...)$ i operator przecinkowy (,)

Informatyka (EDS1B1007), studia stacjonarne I stopnia driedrie dr inż. Jarosław Forenc<br>Rok akademicki 2021/2022, Wykład nr 2 Rok akademicki 2021/2022, Wykład nr 231/60

# Przykład: sprawdzenie parzystości liczby

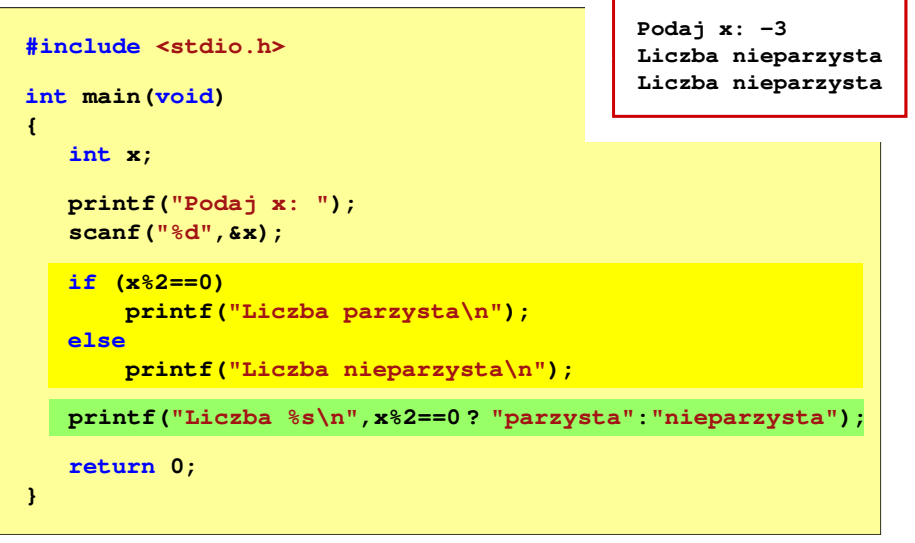

Informatyka (EDS1B1007), studia stacjonarne I stopnia drinż. Jarosław Forenc Rok akademicki 2021/2022, Wykład nr 2 Rok akademicki 2021/2022, Wykład nr 2

#### Język C - operator warunkowy

П Studenci chcą dojechać z akademika do biblioteki - ile taksówek powinni zamówić? (jedna taksówka może przewieźć 4 osoby)

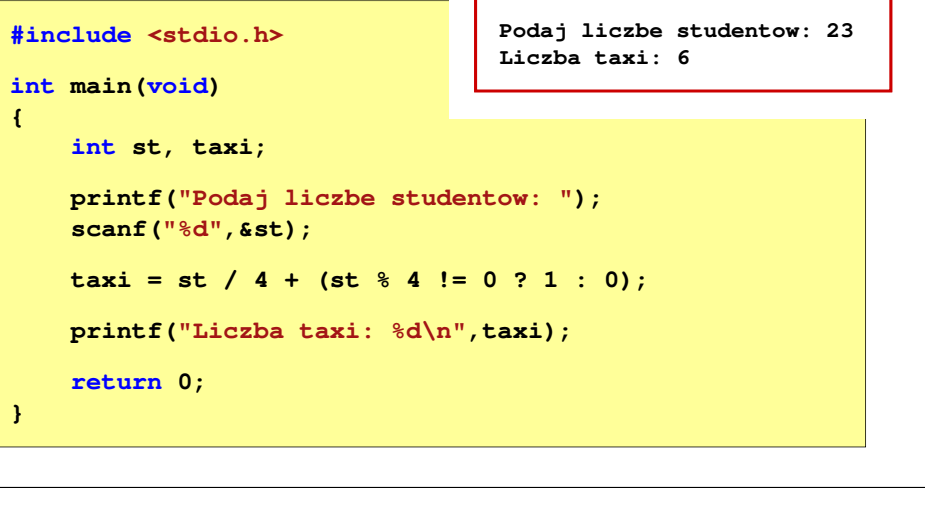

Informatyka (EDS1B1007), studia stacjonarne I stopnia drinż. Jarosław Forenc Rok akademicki 2021/2022, Wykład nr 2 Rok akademicki 2021/2022, Wykład nr 2

32/60

#### Język C - instrukcja switch

г Instrukcja wyboru wielowariantowego switch

```
switch (wyrażenie)
{case wyrażenie_stałe: instrukcje;
    case wyrażenie_stałe: instrukcje;
    case wyrażenie_stałe: instrukcje;
    ...
default: instrukcje;}
```
- П wyrażenie\_stałe - wartość typu całkowitego, znana podczas kompilacji
	- $\Box$ stała liczbowa, np. 3, 5, 9
	- $\Box$ znak w apostrofach, np. 'a', 'z', '+'
	- $\Box$ stała zdefiniowana przez const lub #define

# Język C - instrukcja switch

 $\blacksquare$  Program wyświetlający słownie liczbę z zakresu 1..5 wprowadzoną z klawiatury

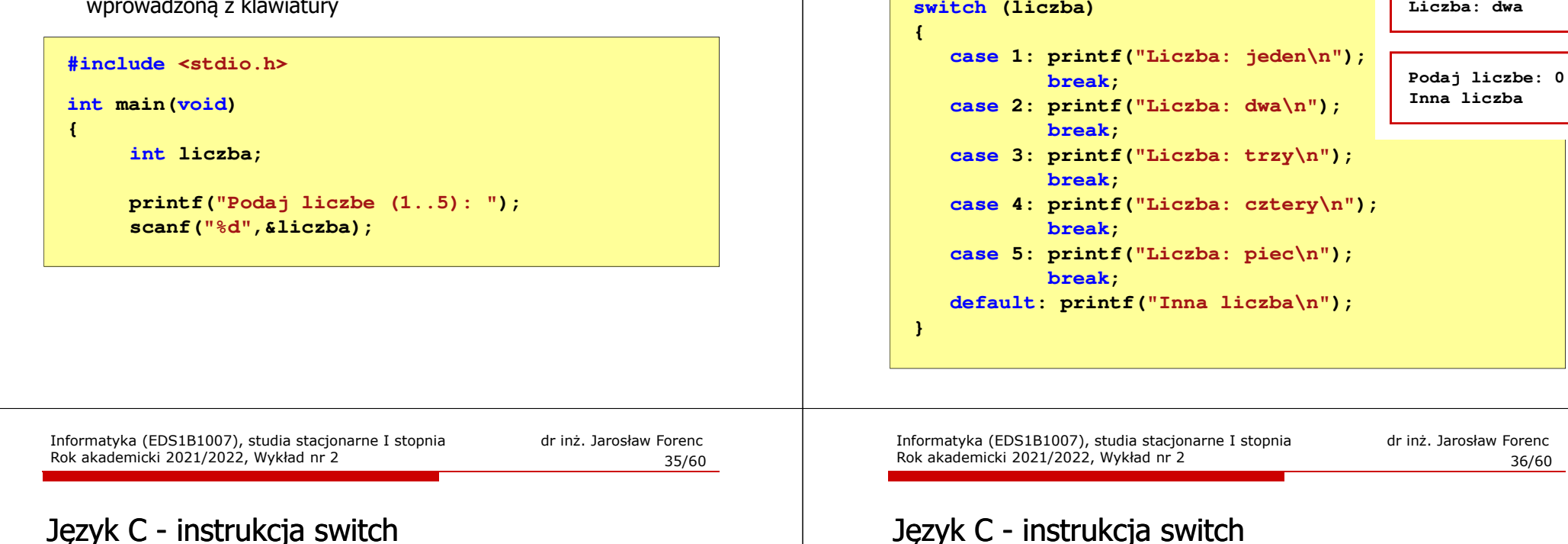

#### **switch (liczba) Podaj liczbe: <sup>2</sup> Liczba parzysta {case 1: case 3: case 5: printf("Liczba nieparzysta\n"); break;case 2: case 4: printf("Liczba parzysta\n"); break; default: printf("Inna liczba\n");}**

Te same instrukcje mogą być wykonane dla kilku etykiet case

Język C - instrukcja switch

```
switch (liczba)
                                          Podaj liczbe: 2
                                           Liczba parzysta
{case 1: case 3: case 5: 
           printf("Liczba nieparzysta\n");break;
case 2: case 4: 
           printf("Liczba parzysta\n");break;
default: printf("Inna liczba\n");}
```
 $\blacksquare$ Etykiety case mogą być pisane w jednym wierszu

**Podaj liczbe: <sup>2</sup> Liczba: dwa**

#### Język C - instrukcja switch

Rok akademicki 2021/2022, Wykład nr 2

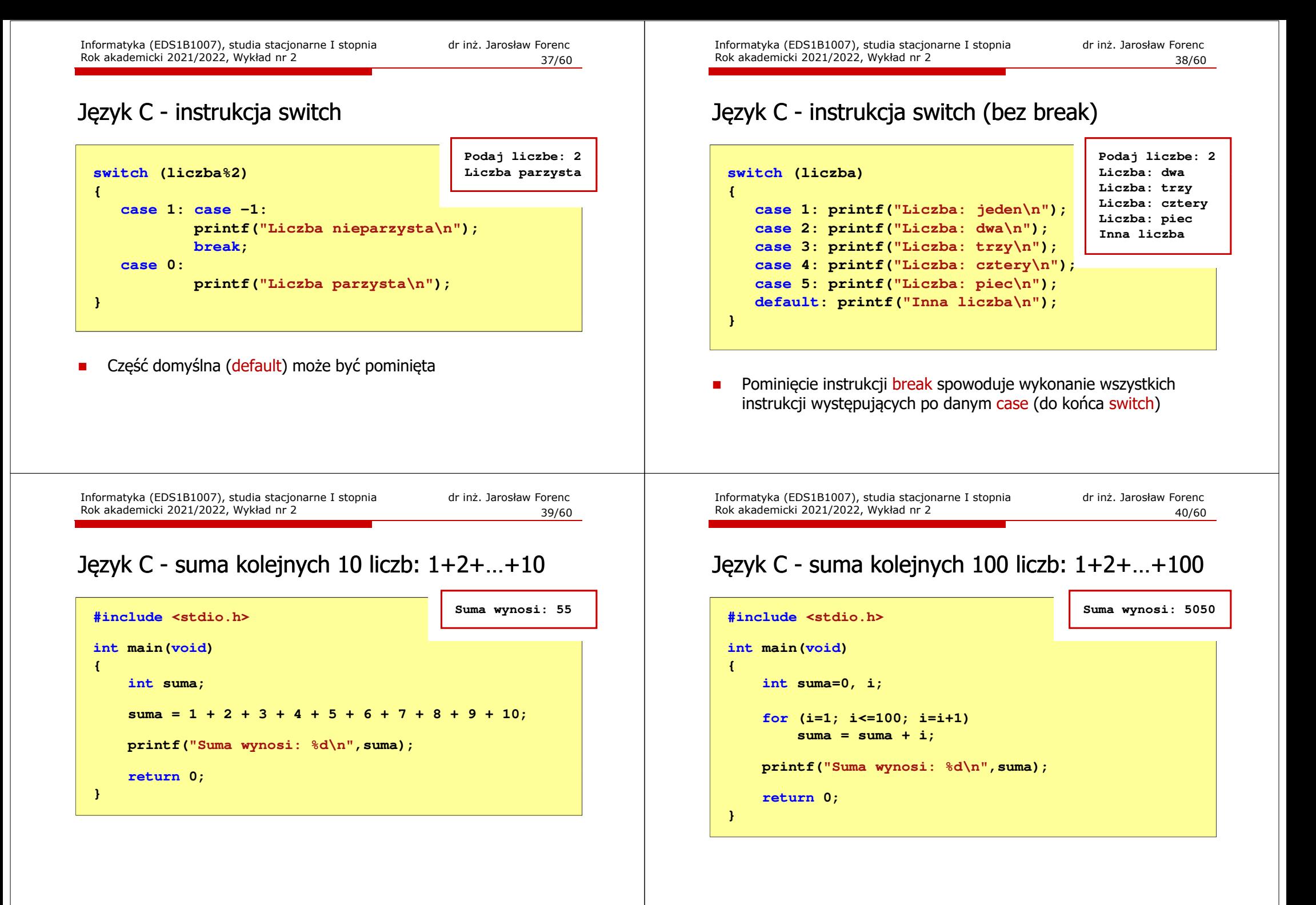

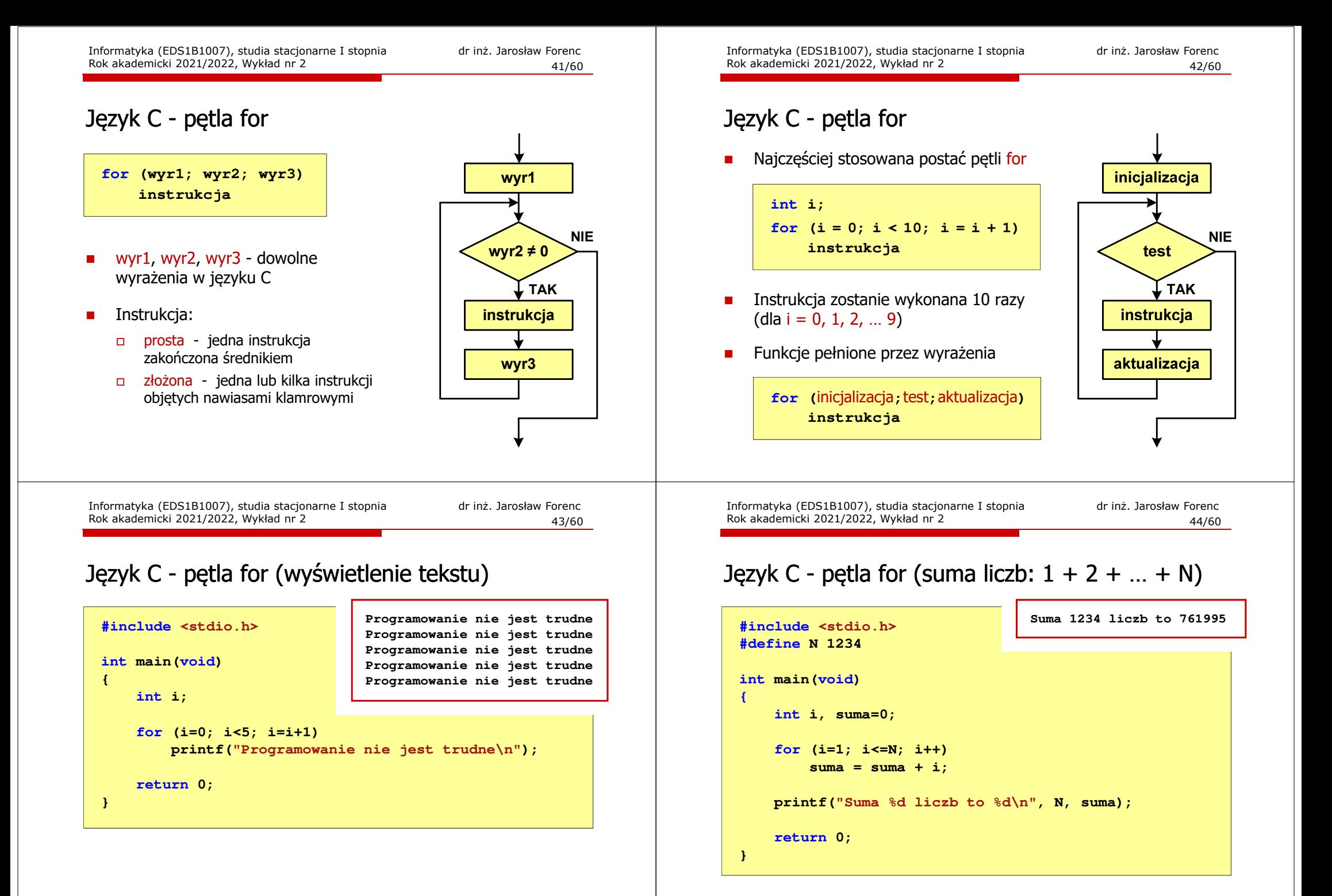

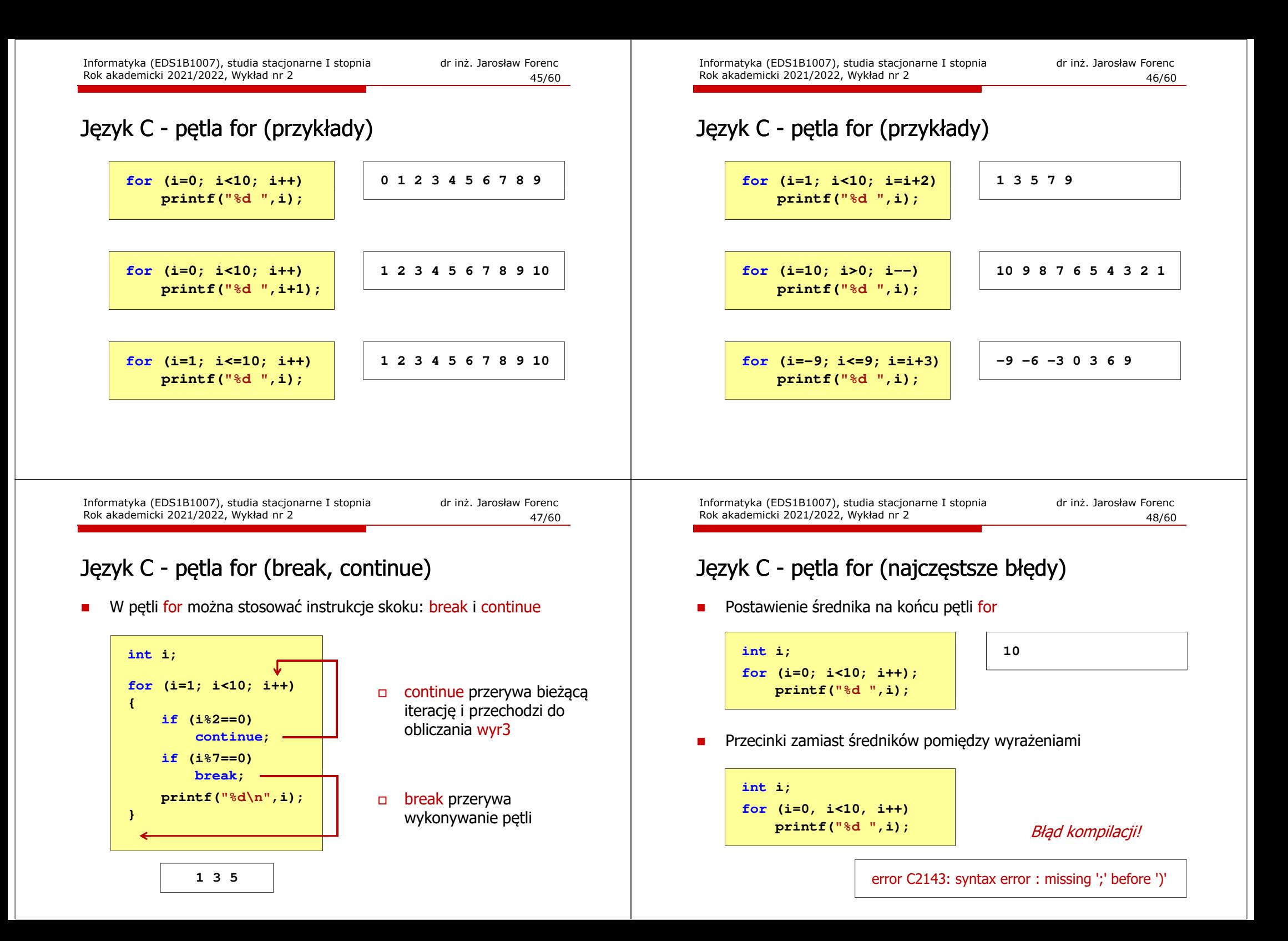

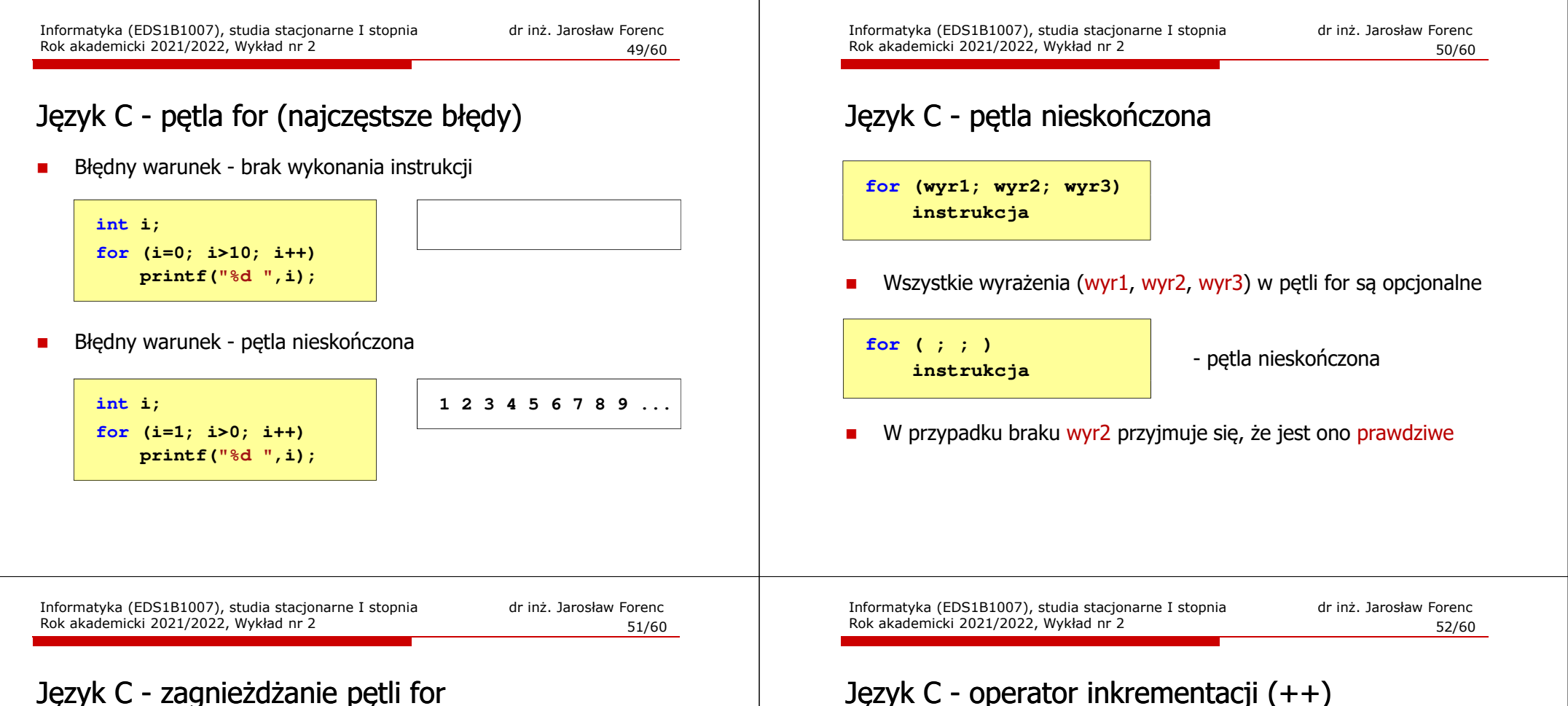

П

#### Język C - zagnieżdżanie pętli for

П Jako instrukcja w pętli for może występować kolejna pętla for

**int i, j;** for  $(i=1; i<=3; i++)$  **(i=1; i<=3; i++) // pętla zewnętrzna for (j=1; j<=2; j++) // pętla wewnętrzna printf("i: %d j: %d\n",i,j);**

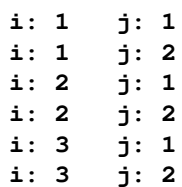

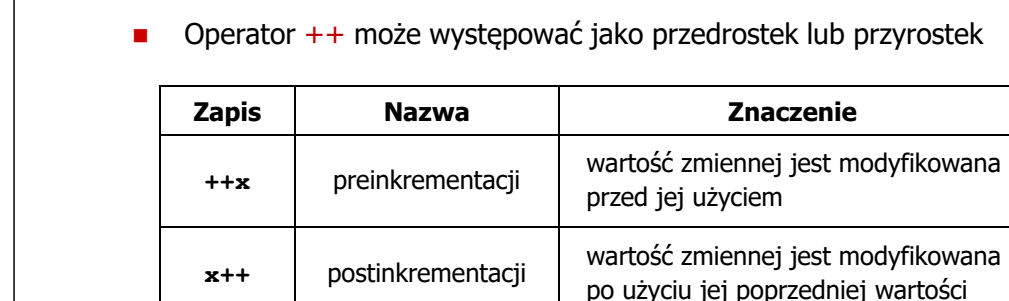

(nie wolno stosować go do wyrażeń)

■ Jednoargumentowy operator  $++$  zwiększa wartość zmiennej o 1

# Język C - operator inkrementacji (++)

П Przykład

$$
int x = 1, y;
$$
  

$$
y = 2 * ++x;
$$

$$
\begin{vmatrix}\n\text{int } x = 1, \ y; \\
y = 2 * x + 1\n\end{vmatrix}
$$

Kolejność operacji

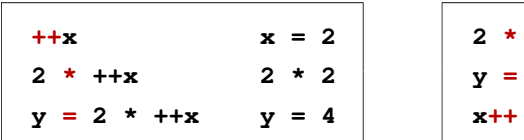

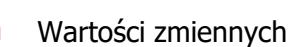

$$
x = 2 \qquad y = 4
$$

$$
\begin{array}{c|cc}\n\mathbf{4} & \mathbf{1} & \mathbf{1} \\
\hline\n\mathbf{1} & \mathbf{1} & \mathbf{2} \\
\hline\n\mathbf{2} & \mathbf{3} & \mathbf{3} \\
\hline\n\mathbf{4} & \mathbf{1} & \mathbf{3} \\
\hline\n\mathbf{5} & \mathbf{1} & \mathbf{2} \\
\hline\n\mathbf{1} & \mathbf{3} & \mathbf{1} \\
\hline\n\mathbf{2} & \mathbf{3} & \mathbf{3} \\
\hline\n\mathbf{4} & \mathbf{1} & \mathbf{2} \\
\hline\n\mathbf{3} & \mathbf{1} & \mathbf{3} \\
\hline\n\mathbf{4} & \mathbf{1} & \mathbf{2} \\
\hline\n\mathbf{5} & \mathbf{1} & \mathbf{2} \\
\hline\n\mathbf{5} & \mathbf{1} & \mathbf{2} \\
\hline\n\mathbf{1} & \mathbf{2} & \mathbf{2} \\
\hline\n\mathbf{2} & \mathbf{3} & \mathbf{2} \\
\hline\n\mathbf{3} & \mathbf{3} & \mathbf{2} \\
\hline\n\mathbf{4} & \mathbf{3} & \mathbf{2} \\
\hline\n\mathbf{5} & \mathbf{4} & \mathbf{2} \\
\hline\n\mathbf{6} & \mathbf{1} & \mathbf{2} \\
\hline\n\mathbf{5} & \mathbf{3} & \mathbf{2} \\
\hline\n\mathbf{6} & \mathbf{1} & \mathbf{2} \\
\hline\n\mathbf{5} & \mathbf{3} & \mathbf{2} \\
\hline\n\mathbf{6} & \mathbf{3} & \mathbf{2} \\
\hline\n\mathbf{7} & \mathbf{1} & \mathbf{2} \\
\hline\n\mathbf{8} & \mathbf{3} & \mathbf{2} \\
\hline\n\mathbf{9} & \mathbf{1} & \mathbf{2} \\
\hline\n\mathbf{1} & \mathbf{3} & \mathbf{2} \\
$$

**x 2 \* 1**

 $2 * x$   $y = 2$ 

Informatyka (EDS1B1007), studia stacjonarne I stopnia dr inż. Jarosław Forenc Rok akademicki 2021/2022, Wykład nr 255/60

 $x = 2$ 

# Język C - operator dekrementacji (--)

- П Jednoargumentowy operator -- zmniejsza wartość zmiennej o 1 (nie wolno stosować go do wyrażeń)
- П Operator -- może występować jako przedrostek lub przyrostek

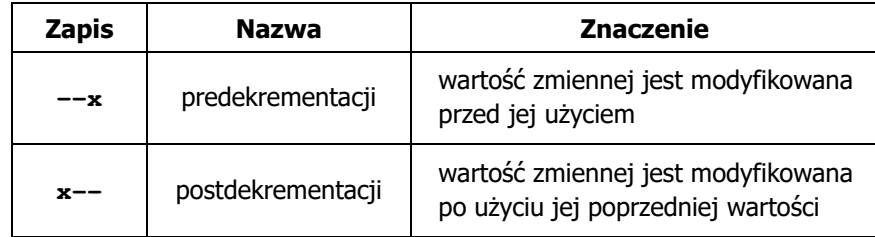

# Język C - operator inkrementacji  $(++)$

П Miejsce umieszczenia operatora  $++$  nie ma znaczenia w przypadku instrukcii typu:

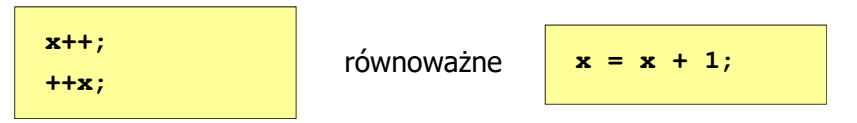

П Nie należy stosować operatora  $++$  do zmiennych pojawiających się<br>w w w w regioniu wiecej niż jeden w r w wyrażeniu więcej niż jeden raz

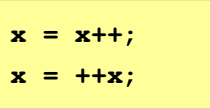

É Zgodnie ze standardem języka C wynik powyższych instrukcji jest niezdefiniowany

Informatyka (EDS1B1007), studia stacjonarne I stopnia dr inż. Jarosław Forenc Rok akademicki 2021/2022, Wykład nr 2

56/60

# Język C - priorytet operatorów ++ i --

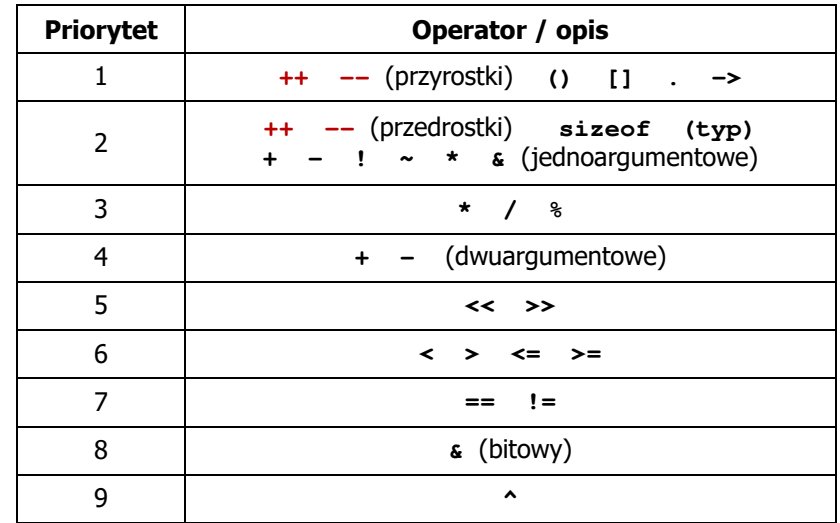

Informatyka (EDS1B1007), studia stacjonarne I stopnia dr inż. Jarosław Forenc Rok akademicki 2021/2022, Wykład nr 2

57/60

#### Język C - miesięczny kalendarz

- П Napisz program wyświetlający miesięczny kalendarz. Wczytaj liczbę dni w miesiącu i dzień tygodnia, od którego zaczyna się miesiąc.
- Przykład działania programu:

**Liczba dni w miesiącu: 31 Pierwszy dzien tygodnia (1-Pn, 2-Wt, ...): 4 ---------------------------------------------**

**Pn Wt Sr Cz Pt So N 1 2 3 4 5 6 7 8 9 10 11 12 13 14 15 16 17 18 19 20 21 22 23 24 2526 27 28 29 30 31**

Informatyka (EDS1B1007), studia stacjonarne I stopnia driech inż. Jarosław Forenc<br>Rok akademicki 2021/2022, Wykład nr 2 Rok akademicki 2021/2022, Wykład nr 259/60

# Język C - miesięczny kalendarz

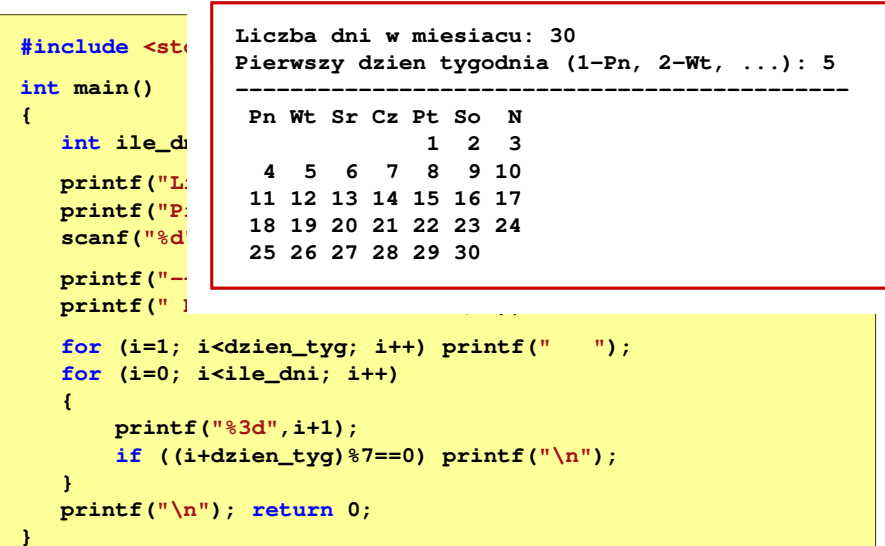

Informatyka (EDS1B1007), studia stacjonarne I stopnia drinż. Jarosław Forenc Rok akademicki 2021/2022, Wykład nr 2 Rok akademicki 2021/2022, Wykład nr 2

58/60

#### Język C - miesięczny kalendarz

```
#include <stdio.h>
int main()
{int ile_dni, dzien_tyg, i;
  printf("Liczba dni w miesiacu: "); scanf("%d",&ile_dni);printf("Pierwszy dzien tygodnia (1-Pn, 2-Wt, ...): ");
   scanf("%d",&dzien_tyg);printf("---------------------------------------------\n");printf(" Pn Wt Sr Cz Pt So N\n");for (i=1; i<dzien_tyg; i++) printf(" ");for (i=0; i< i>le dni; i++){printf("%3d",i+1);
if ((i+dzien_tyg)%7==0) printf("\n");
   }
printf("\n"); return 0;
}
```
Informatyka (EDS1B1007), studia stacjonarne I stopnia dr inż. Jarosław Forenc Rok akademicki 2021/2022, Wykład nr 2

60/60

#### Koniec wykładu nr 2

# Dziękuję za uwagę!